## **PageSpeed Insights**

#### **Mobile**

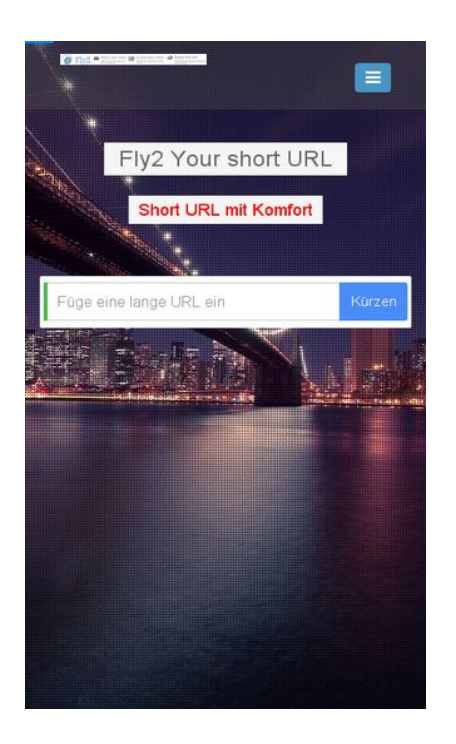

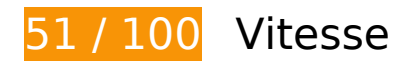

 **À corriger :** 

## **Autoriser la compression**

En compressant vos ressources avec "gzip" ou "deflate", vous pouvez réduire le nombre d'octets envoyés sur le réseau.

[Autorisez la compression](http://webfactories.hol.es/redirect.php?url=https%3A%2F%2Fdevelopers.google.com%2Fspeed%2Fdocs%2Finsights%2FEnableCompression) des ressources suivantes afin de réduire le volume de données transférées de 416,9 Ko (réduction de 75 %).

- La compression de http://webfactories.xyz/themes/light/static/css/bootstrap.min.css pourrait libérer 100,3 Ko (réduction de 83 %).
- La compression de http://webfactories.xyz/themes/light/style.css?v=1.4 pourrait libérer 58,9 Ko (réduction de 81 %).
- La compression de http://webfactories.xyz/themes/light/static/js/jquery.js pourrait libérer 53,4 Ko (réduction de 64 %).
- La compression de http://webfactories.xyz/themes/light/static/js/light.js?v=1.4 pourrait libérer 45,3 Ko (réduction de 67 %).

#### **Mobile**

- La compression de http://webfactories.xyz/themes/light/static/css/animate.min.css pourrait libérer 37,5 Ko (réduction de 92 %).
- La compression de http://webfactories.xyz/themes/light/static/css/components.min.css pourrait libérer 32,4 Ko (réduction de 78 %).
- La compression de http://webfactories.xyz/themes/light/static/js/bootstrap.min.js pourrait libérer 26,4 Ko (réduction de 73 %).
- La compression de http://webfactories.xyz/themes/light/static/css/jquery-ui.css pourrait libérer 22,2 Ko (réduction de 75 %).
- La compression de http://webfactories.xyz/themes/light/static/js/TweenLite.min.js pourrait libérer 16,1 Ko (réduction de 65 %).
- La compression de http://webfactories.xyz/themes/light/static/js/lucid.js pourrait libérer 6,5 Ko (réduction de 65 %).
- La compression de http://webfactories.xyz/themes/light/static/js/server.js?v=1.0 pourrait libérer 5,2 Ko (réduction de 69 %).
- La compression de http://webfactories.xyz/static/application.js?v=1.0 pourrait libérer 4,3 Ko (réduction de 63 %).
- La compression de http://webfactories.xyz/themes/light/static/js/EasePack.min.js pourrait libérer 3,2 Ko (réduction de 62 %).
- La compression de http://webfactories.xyz/static/application.fn.js?v=1.0 pourrait libérer 2,7 Ko (réduction de 65 %).
- La compression de http://webfactories.xyz/themes/light/static/js/toastr.min.js pourrait libérer 2,6 Ko (réduction de 61 %).

## **Exploiter la mise en cache du navigateur**

Si vous définissez une date d'expiration ou une durée de validité maximale pour les ressources statiques dans les en-têtes HTTP, vous indiquez au navigateur d'aller chercher les ressources déjà téléchargées sur le disque local plutôt que sur le réseau.

[Exploitez la mise en cache du navigateur](http://webfactories.hol.es/redirect.php?url=https%3A%2F%2Fdevelopers.google.com%2Fspeed%2Fdocs%2Finsights%2FLeverageBrowserCaching) pour les ressources suivantes pouvant être mises en cache :

- http://webfactories.xyz/content/auto site logo.jpg (délai d'expiration non spécifié)
- http://webfactories.xyz/themes/light/img/alias.png (délai d'expiration non spécifié)
- http://webfactories.xyz/themes/light/img/features.png (délai d'expiration non spécifié)

#### **Mobile**

- http://webfactories.xyz/themes/light/img/geotarget.png (délai d'expiration non spécifié)
- http://webfactories.xyz/themes/light/img/overlay1.png (délai d'expiration non spécifié)
- http://webfactories.xyz/themes/light/img/password.png (délai d'expiration non spécifié)
- http://webfactories.xyz/themes/light/img/uploads/new-york-city-336475\_1920.jpg (délai d'expiration non spécifié)
- http://webfactories.xyz/themes/light/img/world-map.png (délai d'expiration non spécifié)
- http://webfactories.xyz/themes/light/static/css/animate.min.css (délai d'expiration non spécifié)
- http://webfactories.xyz/themes/light/static/css/bootstrap.min.css (délai d'expiration non spécifié)
- http://webfactories.xyz/themes/light/static/css/components.min.css (délai d'expiration non spécifié)
- http://webfactories.xyz/themes/light/static/css/img/blue@2x.png (délai d'expiration non spécifié)
- http://webfactories.xyz/themes/light/static/css/jquery-ui.css (délai d'expiration non spécifié)
- http://webfactories.xyz/themes/light/static/js/EasePack.min.js (délai d'expiration non spécifié)
- http://webfactories.xyz/themes/light/static/js/TweenLite.min.js (délai d'expiration non spécifié)
- http://webfactories.xyz/themes/light/static/js/bootstrap.min.js (délai d'expiration non spécifié)
- http://webfactories.xyz/themes/light/static/js/jquery.js (délai d'expiration non spécifié)
- http://webfactories.xyz/themes/light/static/js/lucid.js (délai d'expiration non spécifié)
- http://webfactories.xyz/themes/light/static/js/toastr.min.js (délai d'expiration non spécifié)
- http://malsup.github.io/jquery.form.js?  $=1464285957615$  (10 minutes)

## **Éliminer les codes JavaScript et CSS qui bloquent l'affichage du contenu au-dessus de la ligne de flottaison**

Votre page contient 10 ressources de script et 6 ressources CSS qui bloquent l'affichage de votre page, et donc le retardent.

Aucune partie du contenu situé au-dessus de la ligne de flottaison sur votre page n'a pu être affichée avant que le chargement des ressources suivantes n'ait été terminé. Essayez de différer le chargement des ressources qui bloquent votre page, de les charger de manière asynchrone, ou d'intégrer les parties essentielles de ces ressources directement dans le code HTML.

[Supprimez les ressources JavaScript qui bloquent l'affichage](http://webfactories.hol.es/redirect.php?url=https%3A%2F%2Fdevelopers.google.com%2Fspeed%2Fdocs%2Finsights%2FBlockingJS) :

- http://webfactories.xyz/themes/light/static/js/jquery.js
- http://webfactories.xyz/themes/light/static/js/bootstrap.min.js
- http://webfactories.xyz/themes/light/static/js/lucid.js
- http://cdnjs.cloudflare.com/ajax/libs/waypoints/2.0.3/waypoints.min.js
- http://webfactories.xyz/themes/light/static/js/light.js?v=1.4
- http://webfactories.xyz/static/application.fn.js?v=1.0
- http://webfactories.xyz/static/application.js?v=1.0
- $\bullet$  http://cdnjs.cloudflare.com/ajax/libs/chosen/1.1.0/chosen.jquery.min.js?v=1.1.0
- http://cdnjs.cloudflare.com/ajax/libs/iCheck/1.0.1/icheck.min.js?v=1.0.1
- http://cdnjs.cloudflare.com/ajax/libs/pace/0.4.17/pace.js?v=0.4.17

[Optimisez l'affichage des styles CSS](http://webfactories.hol.es/redirect.php?url=https%3A%2F%2Fdevelopers.google.com%2Fspeed%2Fdocs%2Finsights%2FOptimizeCSSDelivery) pour les URL suivantes :

- http://webfactories.xyz/themes/light/static/css/bootstrap.min.css
- http://webfactories.xyz/themes/light/static/css/jquery-ui.css
- http://webfactories.xyz/themes/light/static/css/components.min.css
- http://webfactories.xyz/themes/light/static/css/animate.min.css
- http://webfactories.xyz/themes/light/style.css?v=1.4
- http://maxcdn.bootstrapcdn.com/font-awesome/4.2.0/css/font-awesome.min.css

 **À corriger éventuellement :** 

**Réduire la taille des ressources CSS**

En compressant votre code CSS, vous pouvez libérer de nombreux octets de données et réduire les délais de téléchargement et d'analyse.

[Réduisez la taille des ressources CSS](http://webfactories.hol.es/redirect.php?url=https%3A%2F%2Fdevelopers.google.com%2Fspeed%2Fdocs%2Finsights%2FMinifyResources) suivantes afin de gagner 11,6 Ko (réduction de 17 %).

Une réduction de la taille de http://webfactories.xyz/themes/light/style.css?v=1.4 pourrait libérer 11,6 Ko (réduction de 17 %).

## **Réduire la taille des ressources HTML**

En compressant votre code HTML (y compris le code JavaScript et CSS intégré), vous pouvez libérer de nombreux octets de données et réduire les délais de téléchargement et d'analyse.

[Réduisez la taille des ressources HTML](http://webfactories.hol.es/redirect.php?url=https%3A%2F%2Fdevelopers.google.com%2Fspeed%2Fdocs%2Finsights%2FMinifyResources) suivantes afin de gagner 1 Ko (réduction de 11 %).

Une réduction de la taille de http://webfactories.xyz/ pourrait libérer 1 Ko (réduction de 11 %) après compression.

## **Réduire la taille des ressources JavaScript**

En compressant votre code JavaScript, vous pouvez libérer de nombreux octets de données et réduire les délais de téléchargement, d'analyse et d'exécution.

[Réduisez la taille des ressources JavaScript](http://webfactories.hol.es/redirect.php?url=https%3A%2F%2Fdevelopers.google.com%2Fspeed%2Fdocs%2Finsights%2FMinifyResources) suivantes afin de gagner 12 Ko (réduction de 34 %).

- Une réduction de la taille de http://malsup.github.io/jquery.form.js? =1464285957615 pourrait libérer 5,6 Ko (réduction de 48 %) après compression.
- $\bullet$  Une réduction de la taille de http://webfactories.xyz/themes/light/static/js/server.js?v=1.0 pourrait libérer 2,4 Ko (réduction de 32 %).
- Une réduction de la taille de http://webfactories.xyz/static/application.js?v=1.0 pourrait libérer 1,9 Ko (réduction de 29 %).
- Une réduction de la taille de http://webfactories.xyz/static/application.fn.js?v=1.0 pourrait libérer 1,3 Ko (réduction de 33 %).

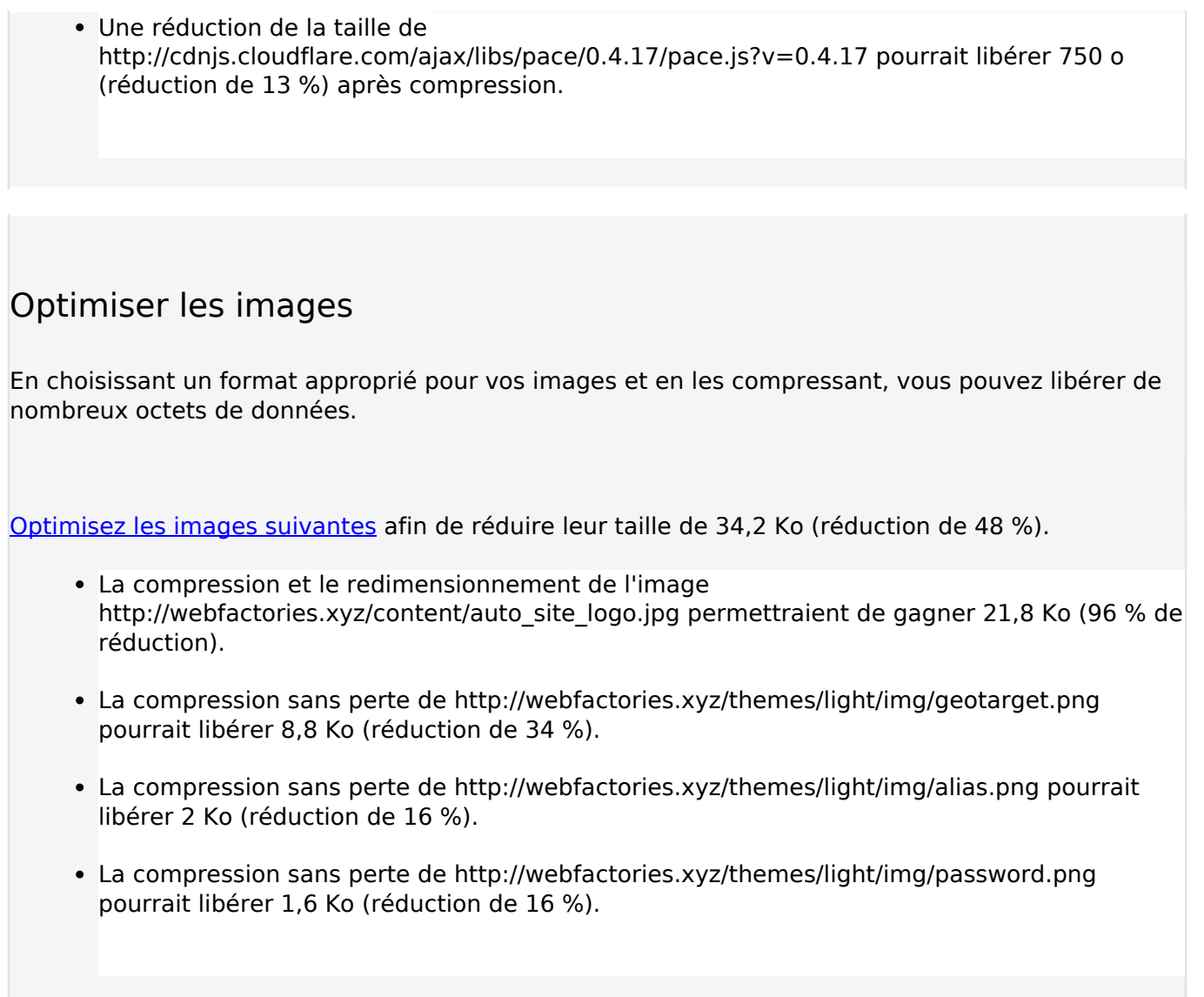

 **2 règles approuvées** 

## **Éviter les redirections sur la page de destination**

Votre page ne contient pas de redirection. En savoir plus sur la [suppression des redirections sur la](http://webfactories.hol.es/redirect.php?url=https%3A%2F%2Fdevelopers.google.com%2Fspeed%2Fdocs%2Finsights%2FAvoidRedirects) [page de destination.](http://webfactories.hol.es/redirect.php?url=https%3A%2F%2Fdevelopers.google.com%2Fspeed%2Fdocs%2Finsights%2FAvoidRedirects)

## **Afficher en priorité le contenu visible**

Le contenu situé au-dessus de la ligne de flottaison doit s'afficher en priorité. En savoir plus sur l'[affichage du contenu prioritaire.](http://webfactories.hol.es/redirect.php?url=https%3A%2F%2Fdevelopers.google.com%2Fspeed%2Fdocs%2Finsights%2FPrioritizeVisibleContent)

# **99 / 100** Expérience utilisateur

 **À corriger éventuellement :** 

## **Dimensionner les éléments tactiles de manière appropriée**

Il est possible que certains des liens et des boutons présents sur votre page soient trop petits pour qu'un utilisateur puisse appuyer dessus sur un écran tactile. [Augmentez la taille de ces éléments](http://webfactories.hol.es/redirect.php?url=https%3A%2F%2Fdevelopers.google.com%2Fspeed%2Fdocs%2Finsights%2FSizeTapTargetsAppropriately) [tactiles](http://webfactories.hol.es/redirect.php?url=https%3A%2F%2Fdevelopers.google.com%2Fspeed%2Fdocs%2Finsights%2FSizeTapTargetsAppropriately) afin de proposer une meilleure expérience utilisateur.

Les éléments tactiles suivants sont proches d'autres éléments tactiles et il peut être nécessaire de les espacer davantage.

L'élément tactile <a href="http://webfact…es.xyz/contact">Kontakt</a> est près de 1 autres éléments tactiles.

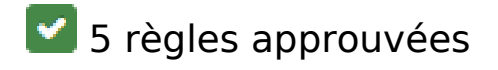

## **Éviter les interstitiels d'installation d'applications qui masquent le contenu**

Votre page ne semble pas utiliser d'interstitiels d'installation d'applications trop intrusifs. Découvrez les raisons pour lesquelles il est important d'[éviter d'utiliser des interstitiels d'installation](http://webfactories.hol.es/redirect.php?url=https%3A%2F%2Fdevelopers.google.com%2Fwebmasters%2Fmobile-sites%2Fmobile-seo%2Fcommon-mistakes%2Favoid-interstitials) [d'applications](http://webfactories.hol.es/redirect.php?url=https%3A%2F%2Fdevelopers.google.com%2Fwebmasters%2Fmobile-sites%2Fmobile-seo%2Fcommon-mistakes%2Favoid-interstitials).

## **Éviter les plug-ins**

Il semble que votre page n'utilise pas de plug-ins qui pourraient empêcher des plates-formes d'exploiter son contenu. [Pourquoi faut-il éviter les plug-ins ?](http://webfactories.hol.es/redirect.php?url=https%3A%2F%2Fdevelopers.google.com%2Fspeed%2Fdocs%2Finsights%2FAvoidPlugins)

## **Configurer la fenêtre d'affichage**

Votre page spécifie une fenêtre d'affichage qui correspond aux différentes dimensions des appareils, ce qui lui permet de s'afficher correctement sur tous les appareils. En savoir plus sur la [configuration des fenêtres d'affichage](http://webfactories.hol.es/redirect.php?url=https%3A%2F%2Fdevelopers.google.com%2Fspeed%2Fdocs%2Finsights%2FConfigureViewport).

## **Adapter la taille du contenu à la fenêtre d'affichage**

Le contenu de votre page s'affiche correctement dans la fenêtre d'affichage. En savoir plus sur l'[adaptation du contenu à la taille de la fenêtre d'affichage](http://webfactories.hol.es/redirect.php?url=https%3A%2F%2Fdevelopers.google.com%2Fspeed%2Fdocs%2Finsights%2FSizeContentToViewport).

## **Utiliser des tailles de police lisibles**

Le texte de votre page est lisible. En savoir plus sur l'[utilisation de tailles de police lisibles.](http://webfactories.hol.es/redirect.php?url=https%3A%2F%2Fdevelopers.google.com%2Fspeed%2Fdocs%2Finsights%2FUseLegibleFontSizes)

#### **Ordinateur**

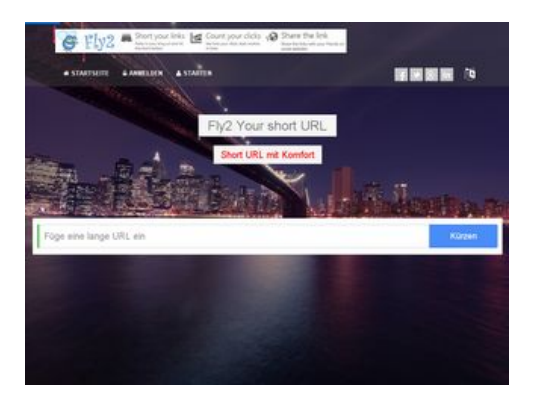

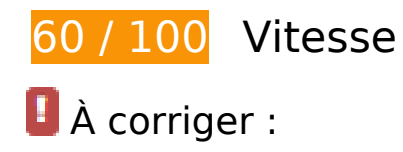

## **Autoriser la compression**

En compressant vos ressources avec "gzip" ou "deflate", vous pouvez réduire le nombre d'octets envoyés sur le réseau.

[Autorisez la compression](http://webfactories.hol.es/redirect.php?url=https%3A%2F%2Fdevelopers.google.com%2Fspeed%2Fdocs%2Finsights%2FEnableCompression) des ressources suivantes afin de réduire le volume de données transférées de 416,9 Ko (réduction de 75 %).

La compression de http://webfactories.xyz/themes/light/static/css/bootstrap.min.css pourrait libérer 100,3 Ko (réduction de 83 %).

- La compression de http://webfactories.xyz/themes/light/style.css?v=1.4 pourrait libérer 58,9 Ko (réduction de 81 %).
- La compression de http://webfactories.xyz/themes/light/static/js/jquery.js pourrait libérer 53,4 Ko (réduction de 64 %).
- La compression de http://webfactories.xyz/themes/light/static/js/light.js?v=1.4 pourrait libérer 45,3 Ko (réduction de 67 %).
- La compression de http://webfactories.xyz/themes/light/static/css/animate.min.css pourrait libérer 37,5 Ko (réduction de 92 %).
- La compression de http://webfactories.xyz/themes/light/static/css/components.min.css pourrait libérer 32,4 Ko (réduction de 78 %).
- La compression de http://webfactories.xyz/themes/light/static/js/bootstrap.min.js pourrait libérer 26,4 Ko (réduction de 73 %).
- La compression de http://webfactories.xyz/themes/light/static/css/jquery-ui.css pourrait libérer 22,2 Ko (réduction de 75 %).
- La compression de http://webfactories.xyz/themes/light/static/js/TweenLite.min.js pourrait libérer 16,1 Ko (réduction de 65 %).
- La compression de http://webfactories.xyz/themes/light/static/js/lucid.js pourrait libérer 6,5 Ko (réduction de 65 %).
- La compression de http://webfactories.xyz/themes/light/static/js/server.js?v=1.0 pourrait libérer 5,2 Ko (réduction de 69 %).
- La compression de http://webfactories.xyz/static/application.js?v=1.0 pourrait libérer 4,3 Ko (réduction de 63 %).
- La compression de http://webfactories.xyz/themes/light/static/js/EasePack.min.js pourrait libérer 3,2 Ko (réduction de 62 %).
- La compression de http://webfactories.xyz/static/application.fn.js?v=1.0 pourrait libérer 2,7 Ko (réduction de 65 %).
- La compression de http://webfactories.xyz/themes/light/static/js/toastr.min.js pourrait libérer 2,6 Ko (réduction de 61 %).

## **Exploiter la mise en cache du navigateur**

Si vous définissez une date d'expiration ou une durée de validité maximale pour les ressources statiques dans les en-têtes HTTP, vous indiquez au navigateur d'aller chercher les ressources déjà téléchargées sur le disque local plutôt que sur le réseau.

#### **Ordinateur**

[Exploitez la mise en cache du navigateur](http://webfactories.hol.es/redirect.php?url=https%3A%2F%2Fdevelopers.google.com%2Fspeed%2Fdocs%2Finsights%2FLeverageBrowserCaching) pour les ressources suivantes pouvant être mises en cache :

- http://webfactories.xyz/content/auto site logo.jpg (délai d'expiration non spécifié)
- http://webfactories.xyz/themes/light/img/alias.png (délai d'expiration non spécifié)
- http://webfactories.xyz/themes/light/img/features.png (délai d'expiration non spécifié)
- http://webfactories.xyz/themes/light/img/geotarget.png (délai d'expiration non spécifié)
- http://webfactories.xyz/themes/light/img/overlay1.png (délai d'expiration non spécifié)
- http://webfactories.xyz/themes/light/img/password.png (délai d'expiration non spécifié)
- http://webfactories.xyz/themes/light/img/social/facebook.png (délai d'expiration non spécifié)
- http://webfactories.xyz/themes/light/img/social/googleplus.png (délai d'expiration non spécifié)
- http://webfactories.xyz/themes/light/img/social/linkedin.png (délai d'expiration non spécifié)
- http://webfactories.xyz/themes/light/img/social/twitter.png (délai d'expiration non spécifié)
- http://webfactories.xyz/themes/light/img/uploads/new-york-city-336475\_1920.jpg (délai d'expiration non spécifié)
- http://webfactories.xyz/themes/light/img/world-map.png (délai d'expiration non spécifié)
- http://webfactories.xyz/themes/light/static/css/animate.min.css (délai d'expiration non spécifié)
- http://webfactories.xyz/themes/light/static/css/bootstrap.min.css (délai d'expiration non spécifié)
- http://webfactories.xyz/themes/light/static/css/components.min.css (délai d'expiration non spécifié)
- http://webfactories.xyz/themes/light/static/css/img/blue.png (délai d'expiration non spécifié)
- http://webfactories.xyz/themes/light/static/css/jquery-ui.css (délai d'expiration non spécifié)
- http://webfactories.xyz/themes/light/static/js/EasePack.min.js (délai d'expiration non spécifié)
- http://webfactories.xyz/themes/light/static/js/TweenLite.min.js (délai d'expiration non spécifié)
- http://webfactories.xyz/themes/light/static/js/bootstrap.min.js (délai d'expiration non spécifié)
- http://webfactories.xyz/themes/light/static/js/jquery.js (délai d'expiration non spécifié)
- http://webfactories.xyz/themes/light/static/js/lucid.js (délai d'expiration non spécifié)
- http://webfactories.xyz/themes/light/static/js/toastr.min.js (délai d'expiration non spécifié)
- http://malsup.github.io/jquery.form.js? =1464285959353 (10 minutes)

## **Éliminer les codes JavaScript et CSS qui bloquent l'affichage du contenu au-dessus de la ligne de flottaison**

Votre page contient 10 ressources de script et 6 ressources CSS qui bloquent l'affichage de votre page, et donc le retardent.

Aucune partie du contenu situé au-dessus de la ligne de flottaison sur votre page n'a pu être affichée avant que le chargement des ressources suivantes n'ait été terminé. Essayez de différer le chargement des ressources qui bloquent votre page, de les charger de manière asynchrone, ou d'intégrer les parties essentielles de ces ressources directement dans le code HTML.

[Supprimez les ressources JavaScript qui bloquent l'affichage](http://webfactories.hol.es/redirect.php?url=https%3A%2F%2Fdevelopers.google.com%2Fspeed%2Fdocs%2Finsights%2FBlockingJS) :

- http://webfactories.xyz/themes/light/static/js/jquery.js
- http://webfactories.xyz/themes/light/static/js/bootstrap.min.js
- http://webfactories.xyz/themes/light/static/js/lucid.js
- http://cdnjs.cloudflare.com/ajax/libs/waypoints/2.0.3/waypoints.min.js
- http://webfactories.xyz/themes/light/static/js/light.js?v=1.4
- http://webfactories.xyz/static/application.fn.js?v=1.0
- http://webfactories.xyz/static/application.js?v=1.0
- $\bullet$  http://cdnjs.cloudflare.com/ajax/libs/chosen/1.1.0/chosen.jquery.min.js?v=1.1.0
- http://cdnjs.cloudflare.com/ajax/libs/iCheck/1.0.1/icheck.min.js?v=1.0.1
- http://cdnjs.cloudflare.com/ajax/libs/pace/0.4.17/pace.js?v=0.4.17

[Optimisez l'affichage des styles CSS](http://webfactories.hol.es/redirect.php?url=https%3A%2F%2Fdevelopers.google.com%2Fspeed%2Fdocs%2Finsights%2FOptimizeCSSDelivery) pour les URL suivantes :

- http://webfactories.xyz/themes/light/static/css/bootstrap.min.css
- http://webfactories.xyz/themes/light/static/css/jquery-ui.css
- http://webfactories.xyz/themes/light/static/css/components.min.css
- http://webfactories.xyz/themes/light/static/css/animate.min.css
- http://webfactories.xyz/themes/light/style.css?v=1.4
- http://maxcdn.bootstrapcdn.com/font-awesome/4.2.0/css/font-awesome.min.css

# **À corriger éventuellement :**

## **Réduire la taille des ressources CSS**

En compressant votre code CSS, vous pouvez libérer de nombreux octets de données et réduire les délais de téléchargement et d'analyse.

[Réduisez la taille des ressources CSS](http://webfactories.hol.es/redirect.php?url=https%3A%2F%2Fdevelopers.google.com%2Fspeed%2Fdocs%2Finsights%2FMinifyResources) suivantes afin de gagner 11,6 Ko (réduction de 17 %).

Une réduction de la taille de http://webfactories.xyz/themes/light/style.css?v=1.4 pourrait libérer 11,6 Ko (réduction de 17 %).

## **Réduire la taille des ressources HTML**

En compressant votre code HTML (y compris le code JavaScript et CSS intégré), vous pouvez libérer de nombreux octets de données et réduire les délais de téléchargement et d'analyse.

[Réduisez la taille des ressources HTML](http://webfactories.hol.es/redirect.php?url=https%3A%2F%2Fdevelopers.google.com%2Fspeed%2Fdocs%2Finsights%2FMinifyResources) suivantes afin de gagner 1 Ko (réduction de 11 %).

Une réduction de la taille de http://webfactories.xyz/ pourrait libérer 1 Ko (réduction de 11 %) après compression.

## **Réduire la taille des ressources JavaScript**

En compressant votre code JavaScript, vous pouvez libérer de nombreux octets de données et réduire les délais de téléchargement, d'analyse et d'exécution.

#### **Ordinateur**

[Réduisez la taille des ressources JavaScript](http://webfactories.hol.es/redirect.php?url=https%3A%2F%2Fdevelopers.google.com%2Fspeed%2Fdocs%2Finsights%2FMinifyResources) suivantes afin de gagner 12 Ko (réduction de 34 %).

- Une réduction de la taille de http://malsup.github.io/jquery.form.js? =1464285959353 pourrait libérer 5,6 Ko (réduction de 48 %) après compression.
- Une réduction de la taille de http://webfactories.xyz/themes/light/static/js/server.js?v=1.0 pourrait libérer 2,4 Ko (réduction de 32 %).
- Une réduction de la taille de http://webfactories.xyz/static/application.js?v=1.0 pourrait libérer 1,9 Ko (réduction de 29 %).
- $\bullet$  Une réduction de la taille de http://webfactories.xyz/static/application.fn.js?v=1.0 pourrait libérer 1,3 Ko (réduction de 33 %).
- Une réduction de la taille de http://cdnjs.cloudflare.com/ajax/libs/pace/0.4.17/pace.js?v=0.4.17 pourrait libérer 750 o (réduction de 13 %) après compression.

## **Optimiser les images**

En choisissant un format approprié pour vos images et en les compressant, vous pouvez libérer de nombreux octets de données.

[Optimisez les images suivantes](http://webfactories.hol.es/redirect.php?url=https%3A%2F%2Fdevelopers.google.com%2Fspeed%2Fdocs%2Finsights%2FOptimizeImages) afin de réduire leur taille de 22,8 Ko (réduction de 29 %).

- La compression sans perte de http://webfactories.xyz/themes/light/img/geotarget.png pourrait libérer 8,8 Ko (réduction de 34 %).
- La compression sans perte de http://webfactories.xyz/themes/light/img/social/facebook.png pourrait libérer 2,7 Ko (réduction de 92 %).
- La compression sans perte de http://webfactories.xyz/themes/light/img/social/linkedin.png pourrait libérer 2,6 Ko (réduction de 88 %).
- La compression sans perte de http://webfactories.xyz/themes/light/img/social/twitter.png pourrait libérer 2,5 Ko (réduction de 85 %).
- La compression sans perte de http://webfactories.xyz/content/auto site logo.jpg pourrait libérer 2,5 Ko (réduction de 12 %).
- La compression sans perte de http://webfactories.xyz/themes/light/img/alias.png pourrait libérer 2 Ko (réduction de 16 %).
- La compression sans perte de http://webfactories.xyz/themes/light/img/password.png pourrait libérer 1,6 Ko (réduction de 16 %).

# **3 règles approuvées**

## **Éviter les redirections sur la page de destination**

Votre page ne contient pas de redirection. En savoir plus sur la [suppression des redirections sur la](http://webfactories.hol.es/redirect.php?url=https%3A%2F%2Fdevelopers.google.com%2Fspeed%2Fdocs%2Finsights%2FAvoidRedirects) [page de destination.](http://webfactories.hol.es/redirect.php?url=https%3A%2F%2Fdevelopers.google.com%2Fspeed%2Fdocs%2Finsights%2FAvoidRedirects)

## **Réduire le temps de réponse du serveur**

Votre serveur a répondu rapidement. En savoir plus sur l'[optimisation du temps de réponse du](http://webfactories.hol.es/redirect.php?url=https%3A%2F%2Fdevelopers.google.com%2Fspeed%2Fdocs%2Finsights%2FServer) [serveur.](http://webfactories.hol.es/redirect.php?url=https%3A%2F%2Fdevelopers.google.com%2Fspeed%2Fdocs%2Finsights%2FServer)

## **Afficher en priorité le contenu visible**

Le contenu situé au-dessus de la ligne de flottaison doit s'afficher en priorité. En savoir plus sur l'[affichage du contenu prioritaire.](http://webfactories.hol.es/redirect.php?url=https%3A%2F%2Fdevelopers.google.com%2Fspeed%2Fdocs%2Finsights%2FPrioritizeVisibleContent)